## **WELCOME TO**

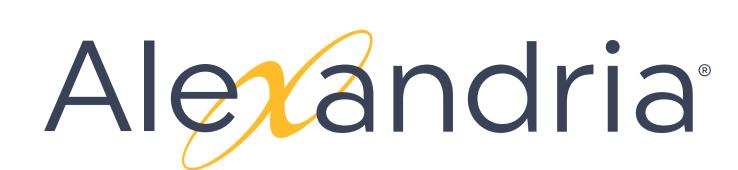

## RESEARCHER

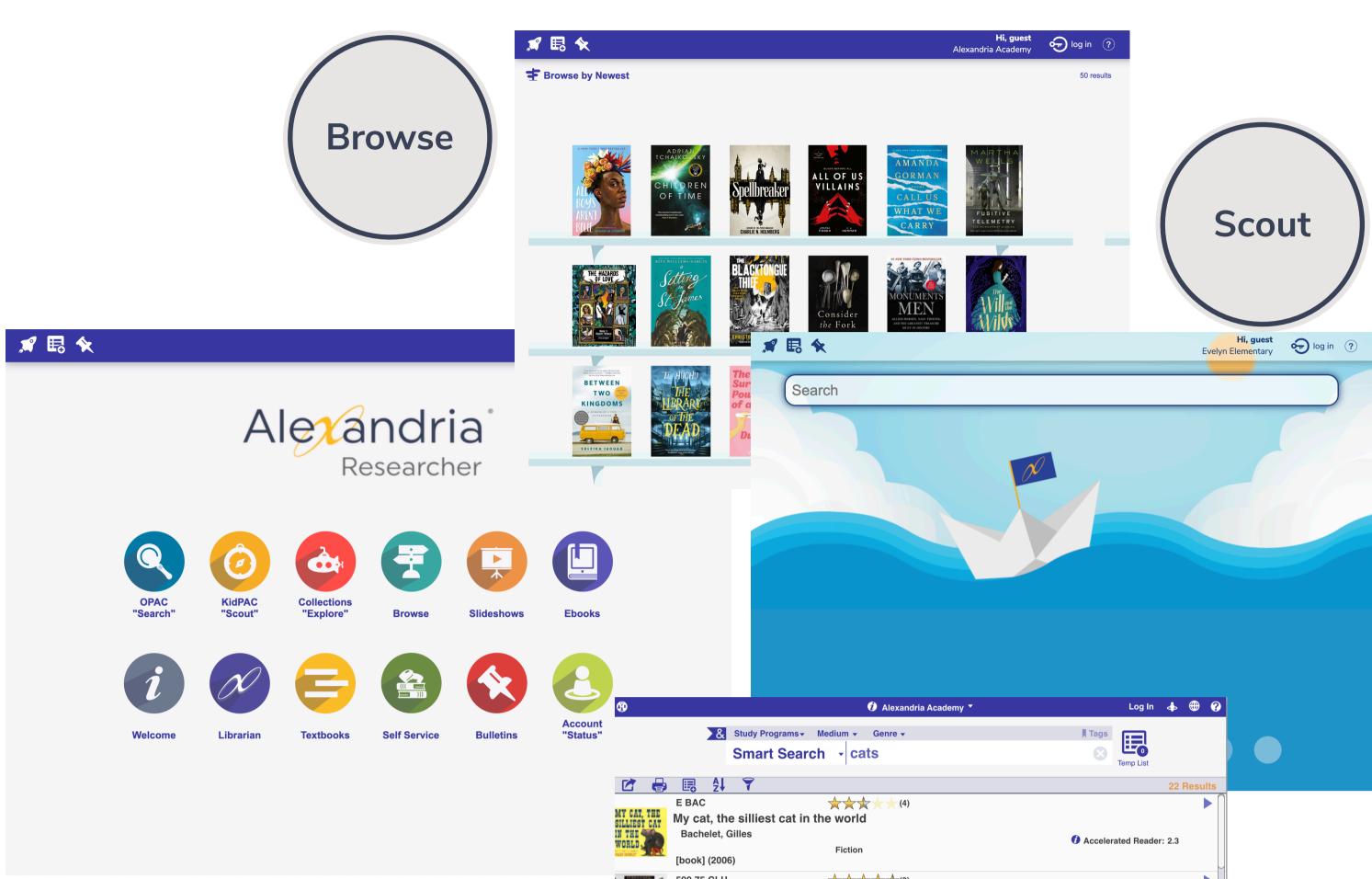

Alexandria Researcher is a suite of patron interfaces: Search, the main search; Explore, a browsebased search; and Scout, a simple interface for younger students.

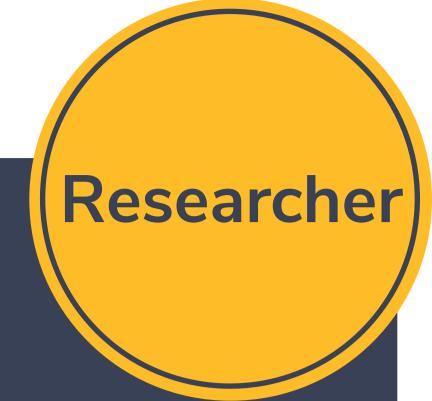

Search gives your patrons the ability to search for anything with advanced tools and filter options, such as reading programs. Alexandria empowers users to save and share reading lists, create book reviews, place holds, and more.

Customize Researcher settings in Builder.

Approve and edit reviews in Builder > Reviews

Build iconic link structures for Search and Explore using

Builder > Explore Builder.

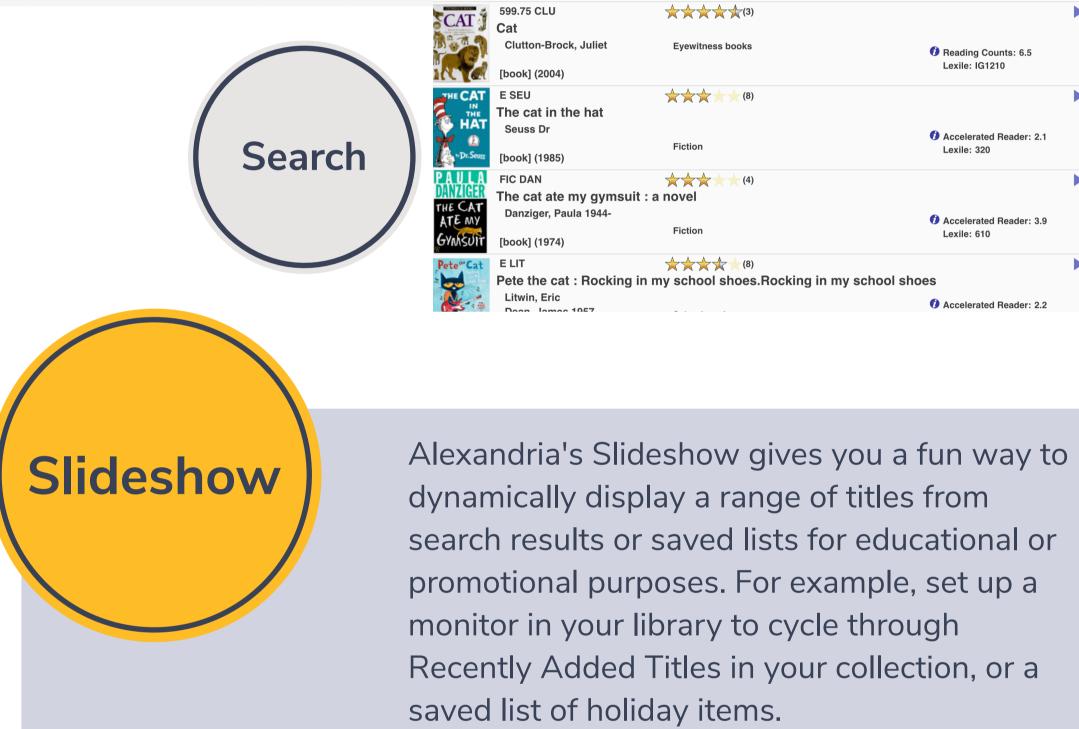

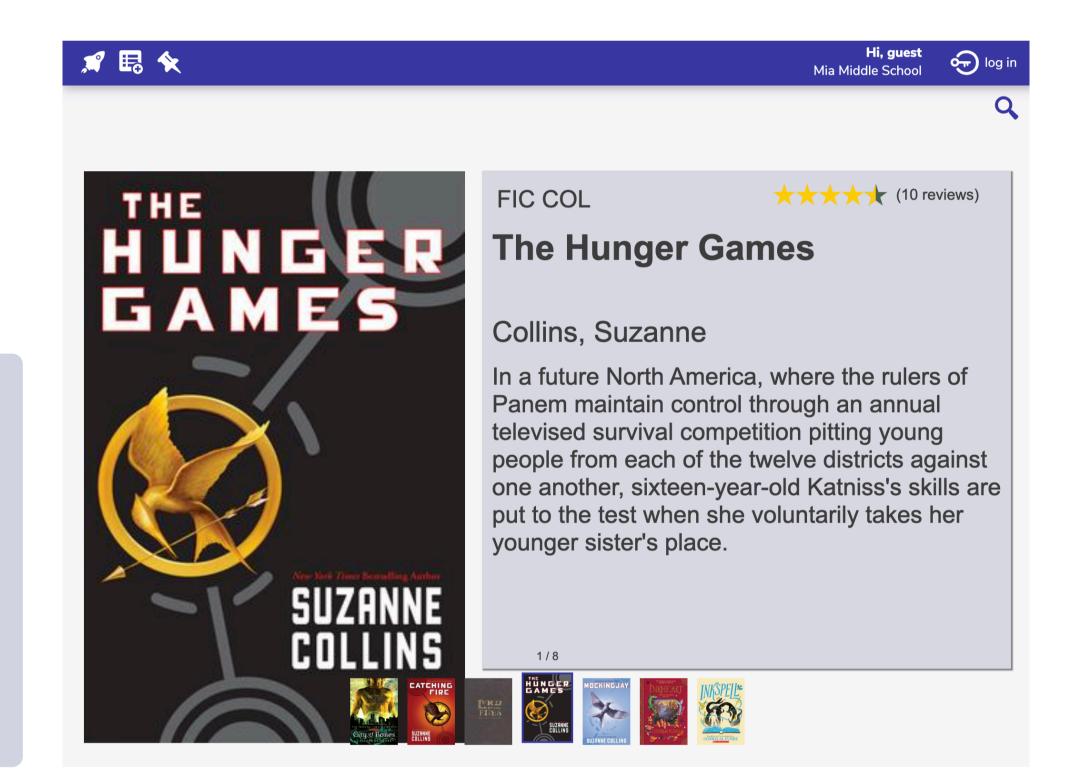

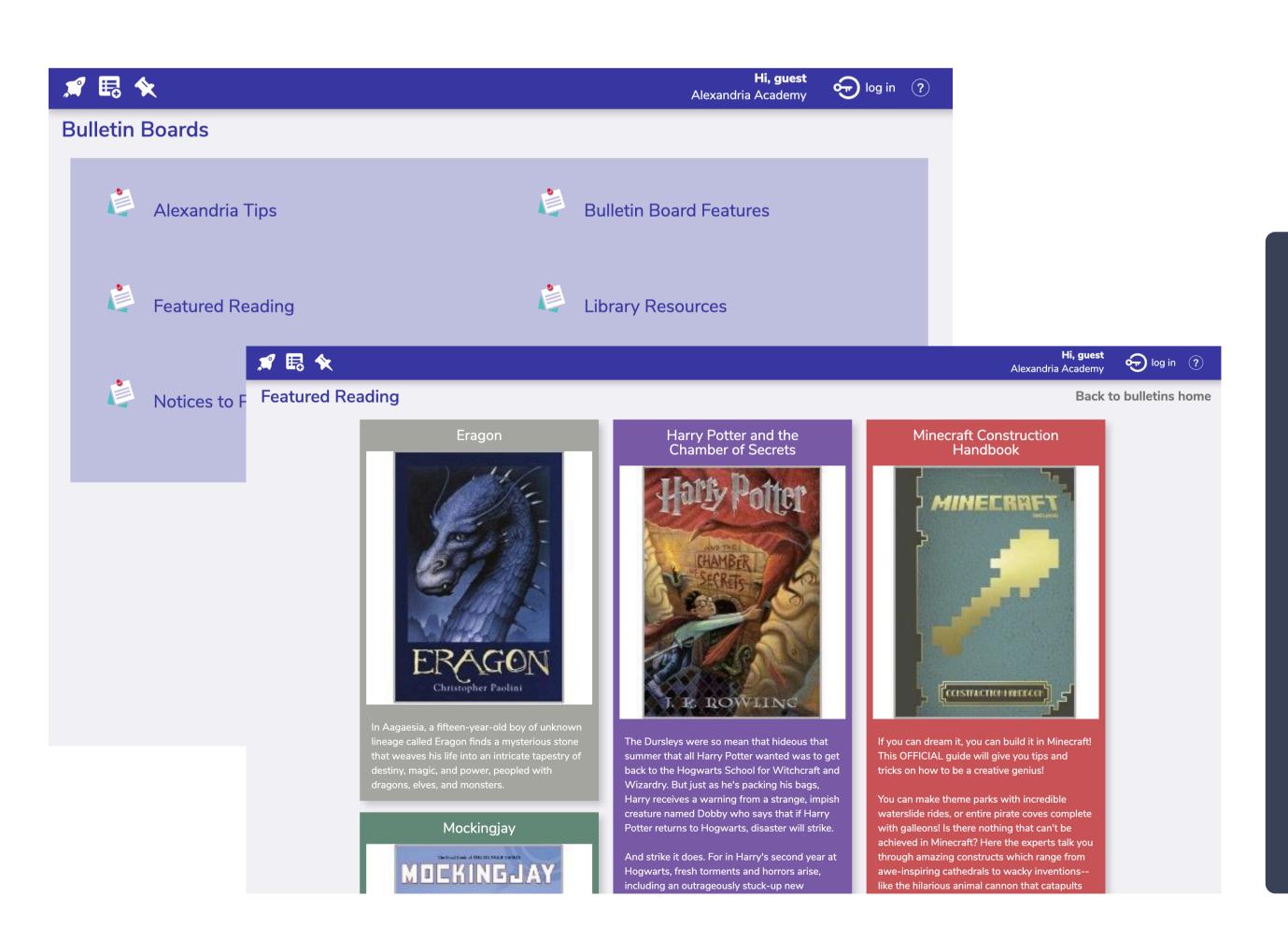

Use Bulletin Boards to communicate library or school events, organize book clubs, post reading lists, trivia, quizzes, assignments, and more.

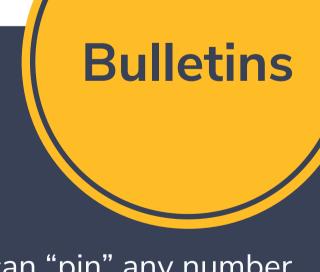

Create any number of Bulletin Boards to which you can "pin" any number of bulletins of various colors. It's almost like having your own web page or blog, formatted as a bulletin board to easily deliver information. Involve your teachers—Alexandria's flexible Security permissions mean you can give teachers access to edit and maintain Bulletin Boards for their classes.

Bulletin Boards support HTML editing, so you can customize text color and size, and even embed videos. Customize your Bulletins in Builder > Bulletins.

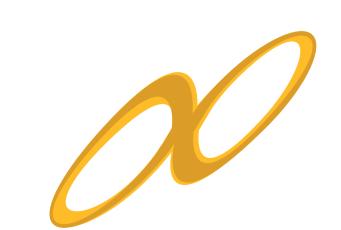